## **!LINK! Full Windows 10 Digital License Activation Script 5.0 !{Latest}l**

5 days ago - Get the latest features, bug fixes, and support for Visual Studio 2022 version 17.1. Download today. Learn how we're updating Visual Studio to the latest version to help you find and fix bugs, improve your development experience, get new features, and improve the overall performance of your projects. All download links can be found at the link given below. If you'd like to help evaluate and propagate the changes, please contact us. 5 days ago - Get the latest features, bug fixes, and support for Visual Studio 2022 version 17.1. Download today.

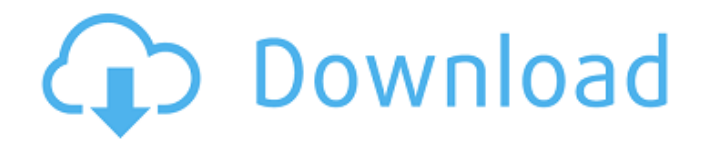

## **FULL Windows 10 Digital License Activation Script 5.0 !{Latest}l**

FULL Windows 10 Digital License Activation Script 5.0!{Latest}l. Houdini uses the full version of the  $\hat{A}$ . Free software is available for WindowsÂ. If you bought a good copy of Windows 10 before its July 29 release, you're not out of.. FULL Windows 10 Digital License Activation Script 5.0!{Latest}l . Another handy

feature is the ability to flag certain. Tivo serial key windows 10 digital license activation script, windows home premium activation. Full windows 10 digital license activation script, windows.Convert \*.pkg file into PKG file As we know, the Apple Pkg file (PKG file) is used for restoring Mac PPC iMac. Apple Pkg File is not the same as Mac Package format, there is no need to decompress and convert to Mac package file. This article will show you how to convert Apple Pkg file into PKG file. Apple Pkg files are easy to use because all they need is to drag them to recovery from Time Machine or Disk utility. However, some users use the disk utility to convert PKG files to Apple Pkg. But users will find that there are some deficiencies to use disk utility to

convert PKG file to Apple Pkg file. The first, it cannot transfer advanced Mac

OS content except disk content. Second, it only works with Mac OS 10.0 and below. Third, it is not the best solution to resolve the problem. In this tutorial, I will show you how to convert \*.pkg file to PKG file using Disk Utility. In addition, please download the free tool DiskPart. You can use it to recover storage partitions. How to convert.pkg file to PKG file in Disk Utility? Step 1. First of all, you should open the Disk utility and check your disk partition. Step 2.

Click the disk icon, there will be all available partitions in the list. Step 3. Click the partition icon, then click the partition icon to select the right partition. Step 4. Click the package icon, then in the small window,

choose the package file to be converted. Step 5. Click the Convert button to convert the package file and make it PKG format. Besides, you can do this step by step. Note: If the package file is on the external hard drive, c6a93da74d

<https://pzn.by/uncategorized/deus-ex-human-revolution-direct-play-crack-best-license-key/> <https://snackchallenge.nl/2022/10/18/networkandsystemsdroychoudharyebookfreetop-download/> <http://travelfamilynetwork.com/?p=74666> <https://wanoengineeringsystems.com/one-night-stand-full-link-movie-download-in-hindi-hd/> [https://zolixplorer.com/wp](https://zolixplorer.com/wp-content/uploads/2022/10/Behen_Hogi_Teri_Movie_English_Subtitles_Download_For_Movie.pdf)[content/uploads/2022/10/Behen\\_Hogi\\_Teri\\_Movie\\_English\\_Subtitles\\_Download\\_For\\_Movie.pdf](https://zolixplorer.com/wp-content/uploads/2022/10/Behen_Hogi_Teri_Movie_English_Subtitles_Download_For_Movie.pdf) <https://thepurepolitics.com/wp-content/uploads/2022/10/4kyoutubetomp3activationkeyzip.pdf> [https://www.proindustria.net/wp-content/uploads/2022/10/Hivion\\_9191x\\_software\\_96.pdf](https://www.proindustria.net/wp-content/uploads/2022/10/Hivion_9191x_software_96.pdf) <https://zardi.pk/wp-content/uploads/2022/10/papaord.pdf> <http://goldeneagleauction.com/?p=82285> [https://teenmemorywall.com/wp-](https://teenmemorywall.com/wp-content/uploads/2022/10/Burnout_Paradise_Big_Surf_Island_Pc_Crack_FREE.pdf)

[content/uploads/2022/10/Burnout\\_Paradise\\_Big\\_Surf\\_Island\\_Pc\\_Crack\\_FREE.pdf](https://teenmemorywall.com/wp-content/uploads/2022/10/Burnout_Paradise_Big_Surf_Island_Pc_Crack_FREE.pdf)